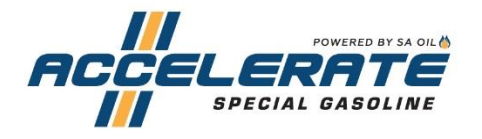

# #PimpMyRace

Got wheels, will race! But first, need to up that swag with ACCELERATE Special Gasoline motor merch!

Follow this easy guide to downloading/printing/applying/installing your decals, posters or wallpaper…

#### **Vinyl Decal Stickers:**

1) Click on the thumbnail/ preview of desired design to download.

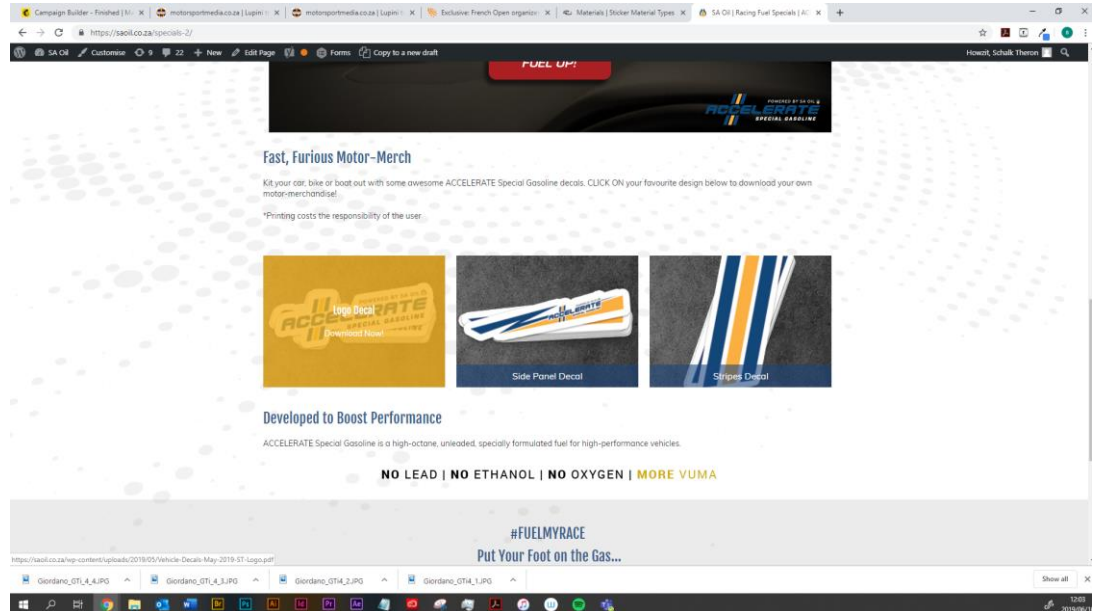

2) This will open he PDF viewer where users can preview various designs of the set and download.

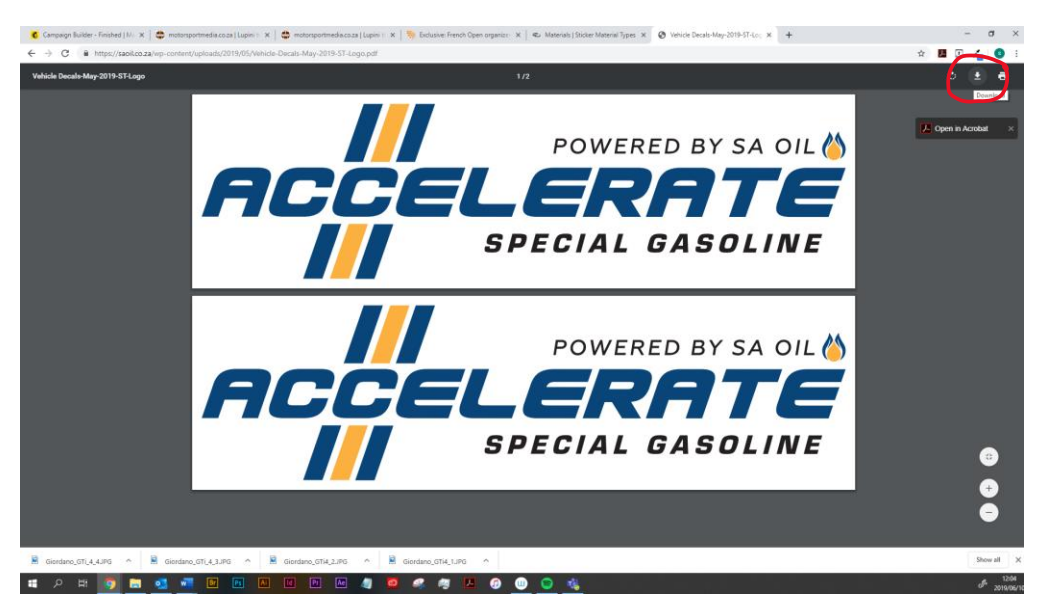

3) File will be available in targeted downloads folder on user's computer/device

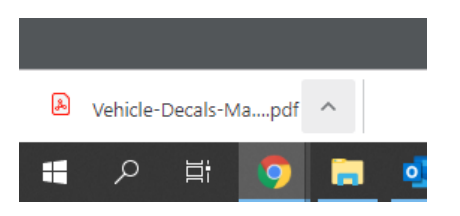

- 4) At the printers, be sure to state what material you want to print on. We suggest Printing on Clear/White Vinyl or PVC stickers suitable for interior or exterior application. Generally, lasts up to 5 years. Sticker may leave adhesive residue on surfaced when removed.
- 5) The printer is able set up the artwork to desired size and scale as the artwork is in vector format.

## **Sticker Application Guide**

#### **Step 1**

Make sure that you clean the area thoroughly with soap and water. Do not use window cleaner or similar products because it will leave a residue behind that will prevent the sticker from adhering well.

## **Step 2**

Prepare the sticker for application by firmly rubbing a credit card across the length of the sticker. This removes any air bubbles that may have formed and makes the sticker cling to the transfer tape.

#### **Step 3**

Peel the paper backing off the sticker. If the sticker clings to the backing, slowly replace the paper backing and repeat the previous step.

#### **Step 4**

Place the sticker onto the surface and rub it in place firmly with a squeegee or credit card. For best results, wait a few minutes before moving to the next step.

#### **Step 5**

Slowly peel the backing paper off at an angle. Be careful not to pull the sticker off the surface. If sticker pulls away from the surface repeat the previous step.

## **Wallpapers (Desktop):**

- 1) Click on desired preview
- 2) Right click and save image
- 3) Set image as desktop wallpaper

4) Remember that wallpapers are designed at 3 840 x 2 160p (16:9). This means that wallpapers will display at high resolutions on most devices

#### **Wallpapers (Mobile):**

- 1)Click on desired preview
- 2) Right click and save image
- 3) Set image as mobile wallpaper

4) Remember that wallpapers are designed at 19,5:9. This means that wallpapers will display at high resolutions on most devices

5) Cropping might be needed to fit different devices

### **Posters:**

- 1)Click on desired preview
- 2) Right click and save image

3) Please note that images are designed at A3 size. Printing of posters should only be done at A3, A4 or A5 ratios to preserve quality of image

- 4) We advise printing on the following paper:
- 120gsm gloss: for magazine look and feel
- 215 gsm gloss: for durable poster feel.